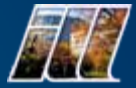

# z 50,479 Inorganic Structures !

The 1999 version of the database from FIZ contains 50,479 entries. The full database is available to licensed users, with the 4% database available to everyone.

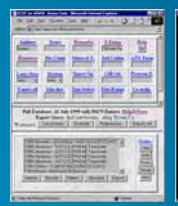

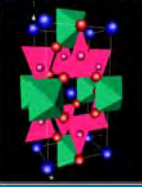

# **• Easily Compare Structures**

Structures can be compared by displaying side-by-side lists of co-ordinates, bond-lengths, 3D-drawings etc.

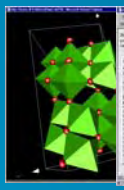

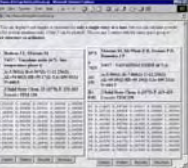

• 3D Display, anisotropic B-factors Any of the 50,479 structures can be visualised in 3D with automatic display of co-ordination polyhedrae, anisotropic B-factors etc

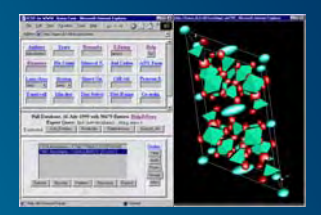

#### · Cut & Paste References

When you are writing a publication, you can cut-and-paste suitable references directly from ICSD-for-WWW. You can also construct your own reference database on your PC/Mac by exporting to the EndNote application.

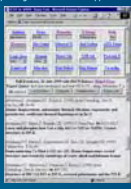

#### • Exporting to other Formats

You can export to CIF, Shel-X, GSAS, FullProf and other formats to rapidly provide starting points for structure refinement or display. You can also export .<br>Multiple entries to Lazy PulverIx for pattern matching.<br>Note to Lazy PulverIx for pattern

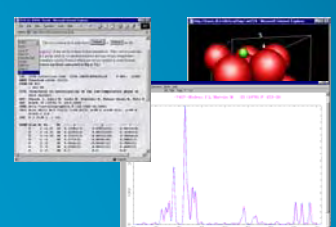

# • More ways to Display Structures

Co-ordination polyhedrae and bonds are constructed automatically whenever possible, so that you immediately see important structural features. All the usual

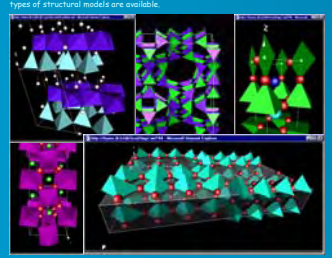

### • Calculate Valence Sums

When you display the structure, the Brown-Shannon valence sums are<br>automatically calculated. You can display them as a check of the<br>correctness of the structure, and identify atoms in different valence<br>states, such as in v

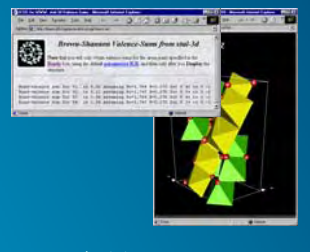

### • National ICSD WWW servers

The full database is now available to academic users via national servers in several countries, including the UK, Spain, the Netherlands, China (Taiwan)

<sup>z</sup>**ILL/ESRF Grenoble France** #CDS UK (UK academic community)<br>#CCP14 Daresbury UK<br>#CCP3 Spain (Spanish Scientific Research Council)<br>#ORNL (Ock Ridge National Laboratory, USA)<br>#AKIST Washington USA<br>#Akaoya University, Japan<br>#Akaoya University, Japan .<br>NCHC Taiwan (Taiwan national database)<br>.

#### • How can I try it ?

Just connect to one of the National servers, or to the ILL home site below. ICSD-for-WWW is also installed at Lachlan Cranswick's "Computing Fair".

**barns.ill.fr www.ill.fr/dif (hewat@ill.fr)**